# Health & Wellness

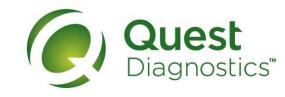

# How to schedule your screening at an onsite event

- Visit <u>My.QuestForHealth.com</u> and use the <u>Sign In</u> area to log in using the username and password you created
- Or, if you are a new user, please click the Register Now button in the Sign Up Now area to register
- After logging in or registering, and accepting the terms and conditions, click Get Started to go to the Screening Homepage

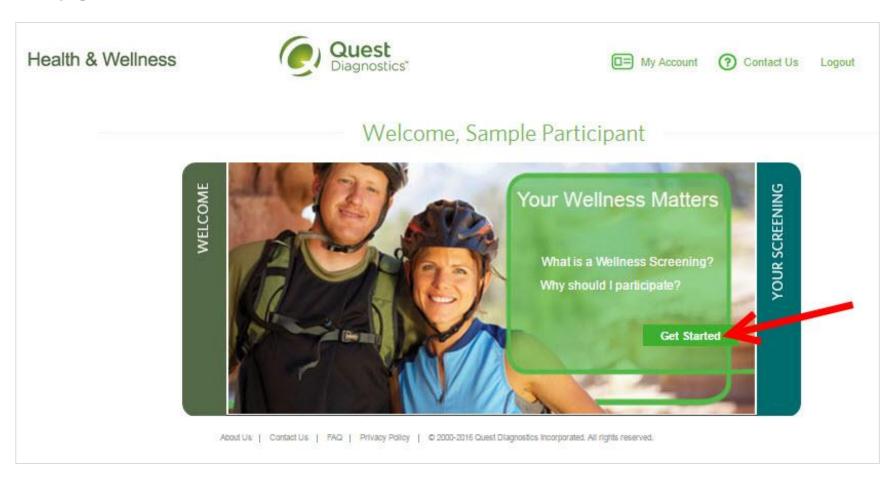

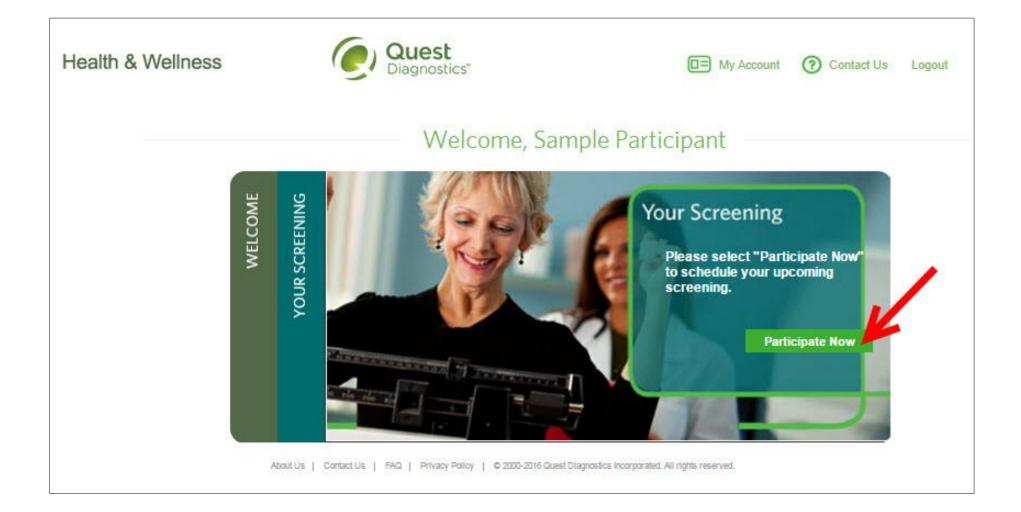

• From your screening options, click the Make an Appointment button in the At An Event box

Health & Wellness

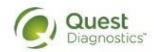

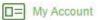

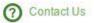

Logout

# Schedule Your Screening

Welcome, Sample Participant

Your path to Health & Wellness starts here. To get started, select a screening option below, that is convenient for you.

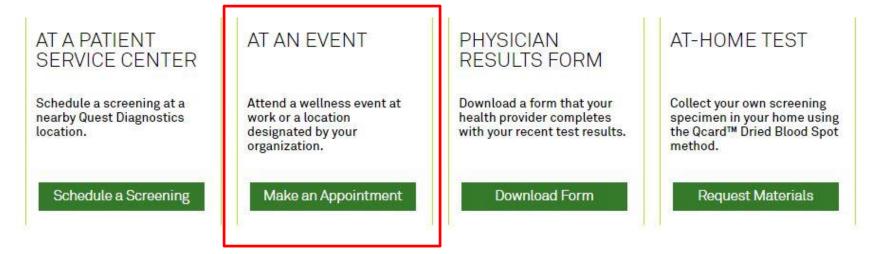

About Us | Contact Us | FAQ | Privacy Policy | © 2000-2016 Quest Diagnostics Incorporated. All rights reserved.

- · Select the onsite event location where you'd like to complete your screening
- Click the green Next button

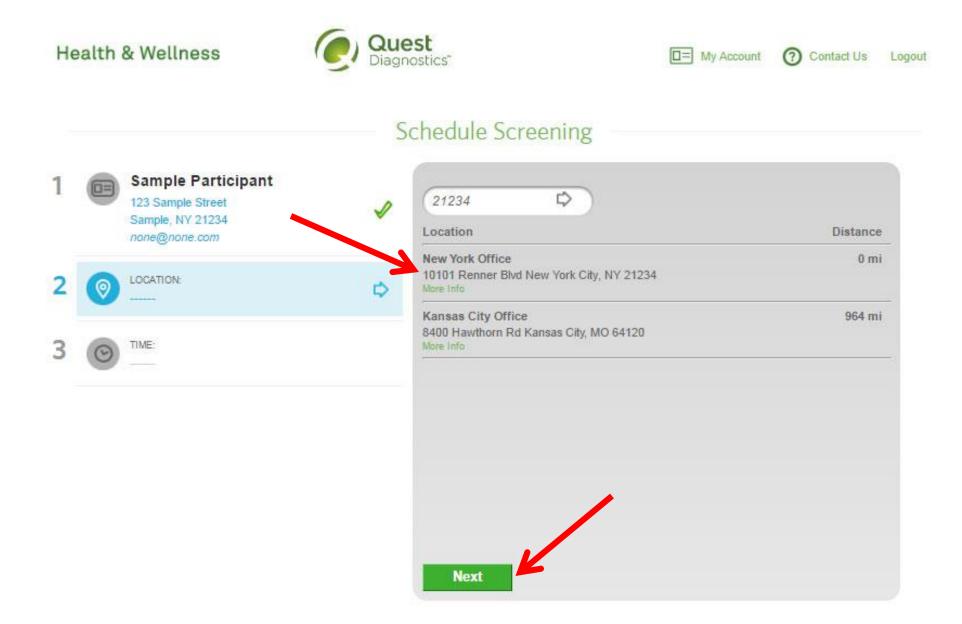

- Select the **Date** and the **Time** when you would like to complete your screening
- Click the green Next button

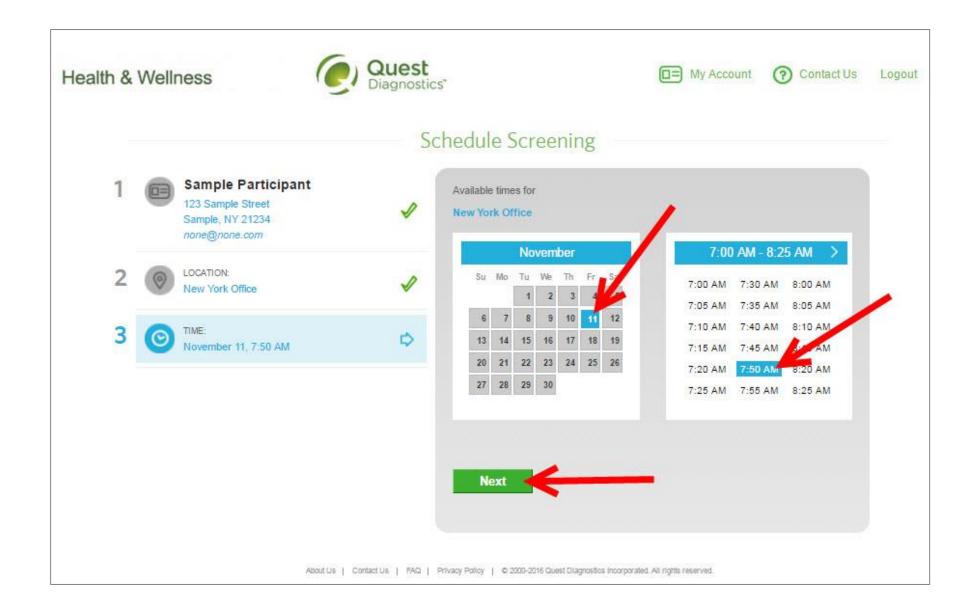

- · Verify that all the appointment details shown on the screen are accurate
- Click the green Confirm button
  - NOTE: Your appointment is **NOT scheduled** until you click the green **Confirm** button

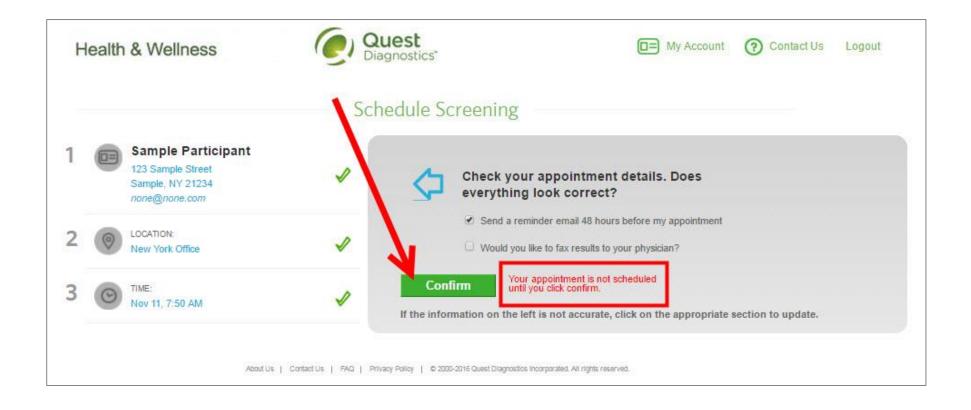

- Once your appointment has been scheduled you will arrive at the **Confirmation** screen
- Click the green **Download Appointment Calendar** link to add the appointment reminder to your calendar

Health & Wellness

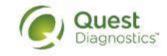

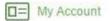

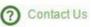

Logout

# Confirmation

Thank You Sample Participant! Your onsite wellness screening has been scheduled.

#### Appointment Reschedule | Cancel

Thursday, Dec 29, 2016 at 8:15 AM

#### Location:

Lenexa, KS-LEN 10101 Renner Blvd. Lenexa, KS 66219 9139999999

Download Appointment Calendar

# Prepare for Your Appointment

Do not eat or drink anything, except water, for 9-12 hours prior to the blood test.

Drink two glasses of water during the two hours prior to your blood test. Wear loose fitting sleeves.

# Helpful Appointment Information

Your screening must be completed by Friday, Mar 17, 2017

For questions, contact the Health & Wellness Service Center: 1.855.623.9355